## Volume Studio: Flexible Multi-Volume Ray Casting Pipeline mit nahtlos integriertem Rapid Prototyping von Shadern

Stephan Arens, Gitta Domik

stephan.arens@uni-paderborn.de, domik@uni-paderborn.de

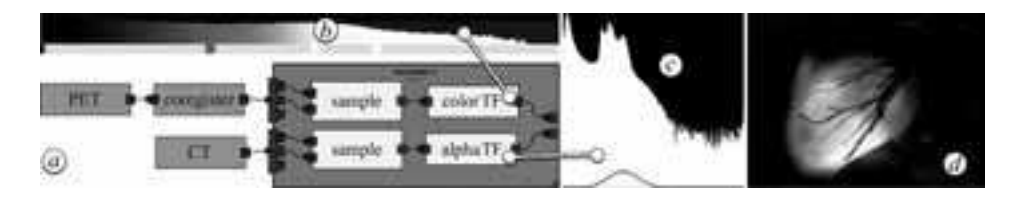

Figure 1: Einfaches Beispiel einer multimodalen Ray Casting Pipeline in Volume Studio. In der Pipeline (a) werden ein PET und ein CT Datensatz eines Herzens kombiniert, wobei aus dem PET die Farbe (b) und aus dem CT die Transparenz (c) abgeleitet wird. (d) zeigt das Resultat.

Abstract: In dieser Software-Demonstration wird das System Volume Studio vorgestellt, welches sich in manchen grundlegenden Designentscheidungen von anderen Volume Rendering Softwaresystemen unterscheidet. Multimodale Bildgebung ist allem Anschein nach eine sehr zukunftsträchtige Methode präzise Diagnosen anhand von Volumendatensätzen zu gewinnen. Die logische Kombination dieser Modalitäten als Direct Volume Rendering zu visualisieren ist jedoch noch Gegenstand der Forschung. Ebenso werden Transferfunktionen und Segmentierungsalgorithmen weiterentwickelt. Hauptziel beim Entwurf der Software war deshalb die Moglichkeit ¨ verschiedenste Modalitäten (wie z.B. PET und CT in Abb. 1) aber auch Metriken für Transferfunktion (z.B. Krümmung, Gradient, Größe etc.) und Segmentierungen logisch und sinnvoll kombinieren zu können. Entstanden ist eine Software die GPU Ray Casting als Rendering Technik verwendet und fähig ist arbiträr orientierte Modalitäten, Segmentierungen und Metriken auf beliebige Weise logisch zu kombinieren, um Visualisierungen zu erzeugen, die mit den Volumen einzeln nicht möglich gewesen wären. Eine Hilfestellung bieten dabei ein- und zweidimensionale Histogramme, die in jeder Stufe der Shading-Pipeline den aktuellen Datenraum anzeigen können und nahezu in Echtzeit auf der GPU berechnet werden. Das User Interface von Volume Studio bietet einen intuitiven aber sehr tiefen Zugang zur Volume Rendering Pipeline und erlaubt es, per Rapid Prototyping komplette Rendering Pipelines an einem Stück zu spezifizieren, einschließlich der Shading-Operationen. In Folge dessen kann der Datenfluss von den vorverarbeitenden Schritten bis hin zu den während des Renderings auf der Grafikkarte ausgeführten Schritten visuell zurückverfolgt und verändert werden.